# 2V0-51.19<sup>Q&As</sup>

VMware Professional Horizon 7.7 Exam 2019

### Pass VMware 2V0-51.19 Exam with 100% Guarantee

Free Download Real Questions & Answers PDF and VCE file from:

https://www.leads4pass.com/2v0-51-19.html

100% Passing Guarantee 100% Money Back Assurance

Following Questions and Answers are all new published by VMware Official Exam Center

Instant Download After Purchase

100% Money Back Guarantee

😳 365 Days Free Update

Leads4Pass

800,000+ Satisfied Customers

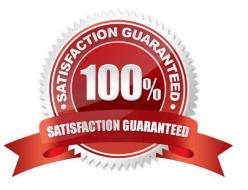

### **QUESTION 1**

An administrator is unable to use a desktop as the parent for an instant clone desktop pool. What is the most likely cause?

- A. When installing the Horizon View Agent, the Client Drive Redirection option was selected
- B. When installing the Horizon View Agent, the VMware Horizon Instant Clone Agent option was selected
- C. When installing the Horizon View Agent, the VMware Horizon View Composer Agent option was selected
- D. When installing the Horizon View Agent, the vRealize Operations Desktop Agent option was selected

Correct Answer: C

### **QUESTION 2**

Writable Volumes can be assigned to which three choices? (Choose three.)

- A. VDI Desktops
- B. Groups
- C. RDS Session Hosts
- D. AppStacks
- E. Users
- Correct Answer: ABE

### **QUESTION 3**

What is the default behavior for AppVolumes drive letter assignments?

- A. For writable volumes the drive letter is hidden, and for AppStack volumes the drive letter is not assigned
- B. Drive letters are not assigned for both AppStack and writable volumes
- C. For writable volumes the driver letter is not assigned, and for AppStack volumes the drive letter is hidden
- D. Drive letters are assigned and hidden for both AppStack and writable volumes

Correct Answer: A

Reference: https://docs.vmware.com/en/VMware-App-Volumes/2.10/com.vmware.appvolumes.user.doc/ GUID-1FBE80C8-37D2-4074-92C5-DE111FD2E2B3.html

### **QUESTION 4**

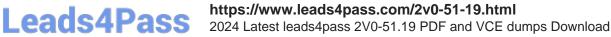

In order for an administrator to utilize a Citrix deployment that includes Citrix NetScaler with VMware Identity Manager, what does the administrator need to deploy?

- A. A custom ICA file
- **B.** Integration Broker
- C. Citrix Receiver
- D. Citrix web interface
- Correct Answer: B

Reference: https://pubs.vmware.com/identity-manager-27/index.jsp?topic=%2Fcom.vmware.wspresource\_27%2FGUID -13324012-A09E-4009-ACE0-74E54334948C.html

### **QUESTION 5**

During an installation of View Connection Server, the Install HTML Access option setting is not being displayed in the installer.

What is the probable cause?

- A. FIPS mode is disabled
- B. Configure Windows Firewall automatically option is selected
- C. IPv6 is selected as Internet Protocol (IP)
- D. IPv4 is selected as Internet Protocol (IP)

Correct Answer: C

Reference: https://pubs.vmware.com/horizon-7-view/index.jsp?topic=%2Fcom.vmware.horizonview.installation.doc%2F GUID-9F93A59F-C35F-4388-B3D6-CE4F50D8BAFD.html

#### **QUESTION 6**

Within User Environment Manager, which is the correct option to Turn Off the FlexEngine Config File Processing at logon and logoff for a particular application or setting?

- A. Uncheck the Enable DirectFlex for this config file option in the DirectFlex settings tab
- B. Disable the DirectFlex ?advanced settings within the VMware UEM GPO
- C. Disable by right-clicking the application or setting in the tree view
- D. Uncheck the Process during logon and logoff option in the Advanced settings tab

Correct Answer: D

Reference: https://docs.vmware.com/en/VMware-User-Environment-Manager/9.1/user-environmentmanager91-adminguide.pdf

### **QUESTION 7**

What are two View requirements for ThinApp Applications (Choose two.)

- A. Store Microsoft Installation (MSI) packages on a Windows network share
- B. Grant full control permission to the network share
- C. Store Microsoft Installation (MSI) packages on a VMFS datastore
- D. Grant read permission to the network share

Correct Answer: AD

Reference: https://pubs.vmware.com/view-51/index.jsp?topic=%2Fcom.vmware.view.administration.doc% 2FGUID-BD84A763-EA51-44B0-A271-762279E7460E.html

### **QUESTION 8**

How can an administrator access the User Environment Manager console for the first time?

A. Deploy the User Environment Manager appliance, select the Flex management console option, then launch the management console application.

B. Deploy the User Environment Manager appliance, select the Flex management console option, then connect to the appliance at https://UEM-Console.vmware.com:9443/ui.

C. Launch the User Environment Manager installer, perform a Custom install, select the Flex management console option, then connect to the computer at https://UEM-Console.vmware.com:9443/ui.

D. Launch the User Environment Manager installer, perform a Custom install, select the Flex management console option, then launch the management console application.

Correct Answer: A

### **QUESTION 9**

View Composer supports which database version?

A. Microsoft SQL Server 2012

- B. vPostgres
- C. Oracle 11g
- D. Microsoft SQL Server 2008 SP1

Correct Answer: A

Reference: https://pubs.vmware.com/horizon-view-60/index.jsp?topic=%2Fcom.vmware.horizonview.installation.doc%2 FGUID-5B2266B8-EA3C-4F49-BABB-2D0B91DE6C1D.html

### **QUESTION 10**

How can an administrator lock down access to the User Environment Manager management console?

- A. By disabling the Configure ribbon button
- B. By using the Lock down access to VMware UEM Management Console policy setting
- C. By locking access to the VMware UEM Management Console ADMX template
- D. By disabling access to the User Environment, Personalization, Condition Set, and Application Migration ribbons

Correct Answer: B

Reference: http://pubs.vmware.com/uem-91/index.jsp?topic=%2Fcom.vmware.user.environment.manageradminguide% 2FGUID-17CD9E09-C817-42BD-A56E-4C85C9879EB1.html

### **QUESTION 11**

The VMware Horizon administrator is unable to configure View Storage Accelerator on a vSphere 6 desktop virtual machine.

What could be the reason?

- A. You cannot use View Storage Accelerator in a vSphere 5.5 or later environments
- B. The virtual machine is on a VSAN datastore
- C. Global Policies has been edited and the Multimedia redirection (MMR) value has been set to Allow
- D. The virtual machine is larger than 512GB

Correct Answer: D

### **QUESTION 12**

An administrator installs the Horizon Agent on a Linux virtual machine, and the error

Agent Registration Failed

is displayed.

What might be two causes for this error? (Choose two.)

- A. The Linux virtual machine was not joined to the Active Directory
- B. The View Connection Server FQDN, user name, or password was incorrect
- C. There is not enough free space in the /var partition
- D. The View administrator password contains a special character that was not escaped

### Correct Answer: B

Reference: https://docs.vmware.com/en/VMware-Horizon-7/7.0/com.vmware.horizonview.linuxdesktops.doc/GUID-D25CC586-FDB5-4DA1-8FE7-3026B5621973.html

### **QUESTION 13**

Within VMware User Environment Manager management console, which are correct Triggers for Triggered Tasks?

- A. Lock workstation, Unlock workstation, Disconnect session, and Reconnect session
- B. Disconnect workstation, Reconnect workstation, Lock session, and Unlock session
- C. Lock workstation, Unlock workstation, Logoff User, and Login User
- D. Restart workstation, Shutdown workstation, Disconnect session, and Reconnect session

### Correct Answer: A

Reference: https://docs.vmware.com/en/VMware-User-Environment-Manager/9.2/ com.vmware.user.environment.manager-adminguide/GUID-14F8DB16-7C26-4A76-9FD2

### C437C6EA72E2.html

### **QUESTION 14**

What are two supported operating systems for an instant clone remote desktop? (Choose two.)

- A. Microsoft Windows 10
- B. Microsoft Windows 8.1
- C. Microsoft Windows 8
- D. Microsoft Windows 7
- Correct Answer: AD

Reference: https://docs.vmware.com/en/VMware-Horizon-7/7.7/horizon-virtual-desktops/GUID-D7C0150E18CE-4012-944D-4E9AF5B28347.html

### **QUESTION 15**

Which are two custom setup options when installing VMware Horizon Agent on a master image? (Choose two.)

- A. USB Redirection
- B. Windows Media Multimedia Redirection
- C. VMWare Horizon Instant Clone Agent

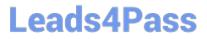

D. Unity Touch

Correct Answer: AD

Reference: https://docs.vmware.com/en/VMware-Horizon-7/7.3/horizon-virtual-desktops/GUID-61090F90186F-4932-BB0F-06902F0908B5.html

Latest 2V0-51.19 Dumps

2V0-51.19 VCE Dumps

2V0-51.19 Practice Test